## **Supreme Court of Ohio Case Search Quick Reference Guide**

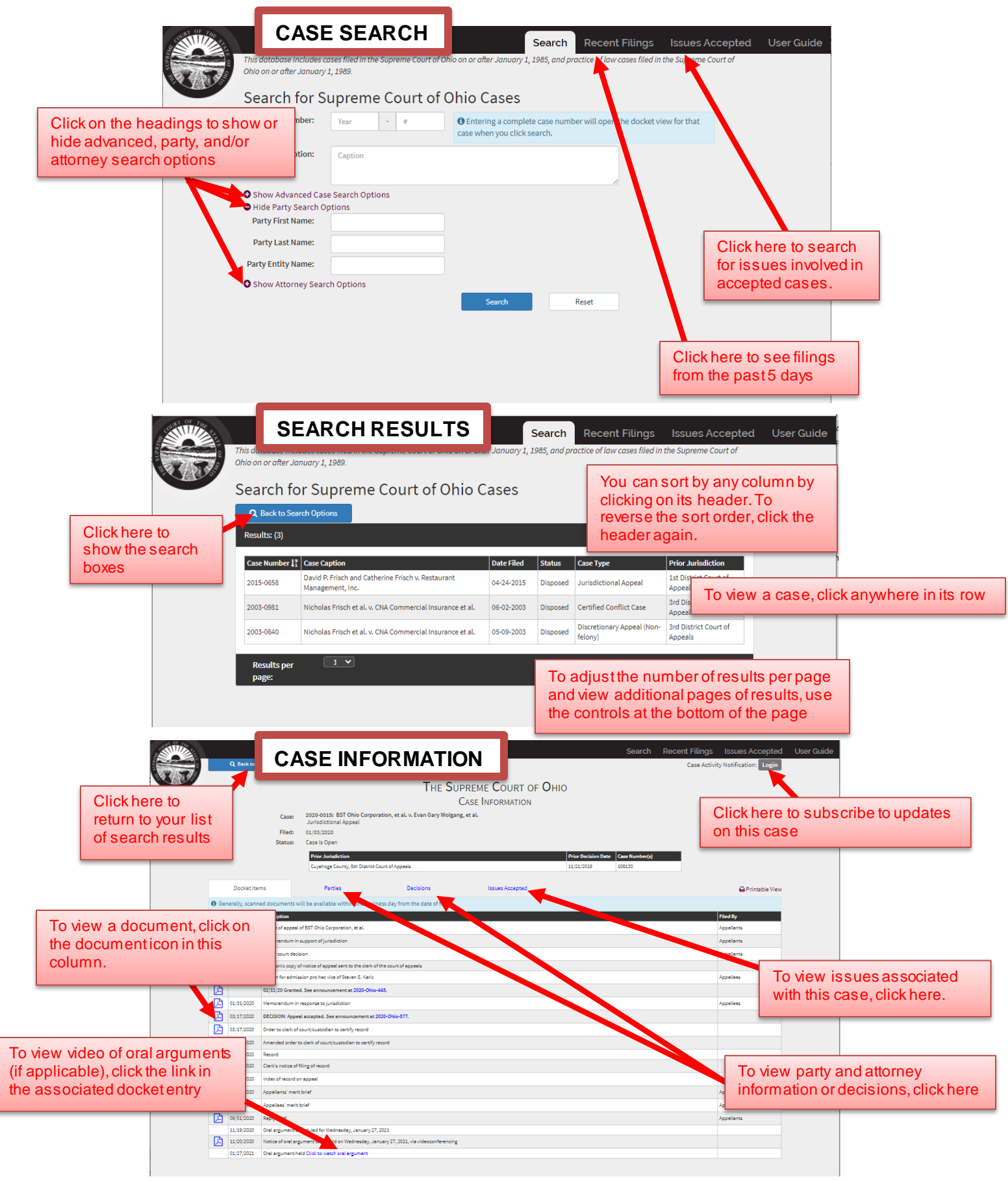

For additional assistance, contact the Office of the Clerk at (614) 387-9530

## **Supreme Court of Ohio Case Search Quick Reference Guide**

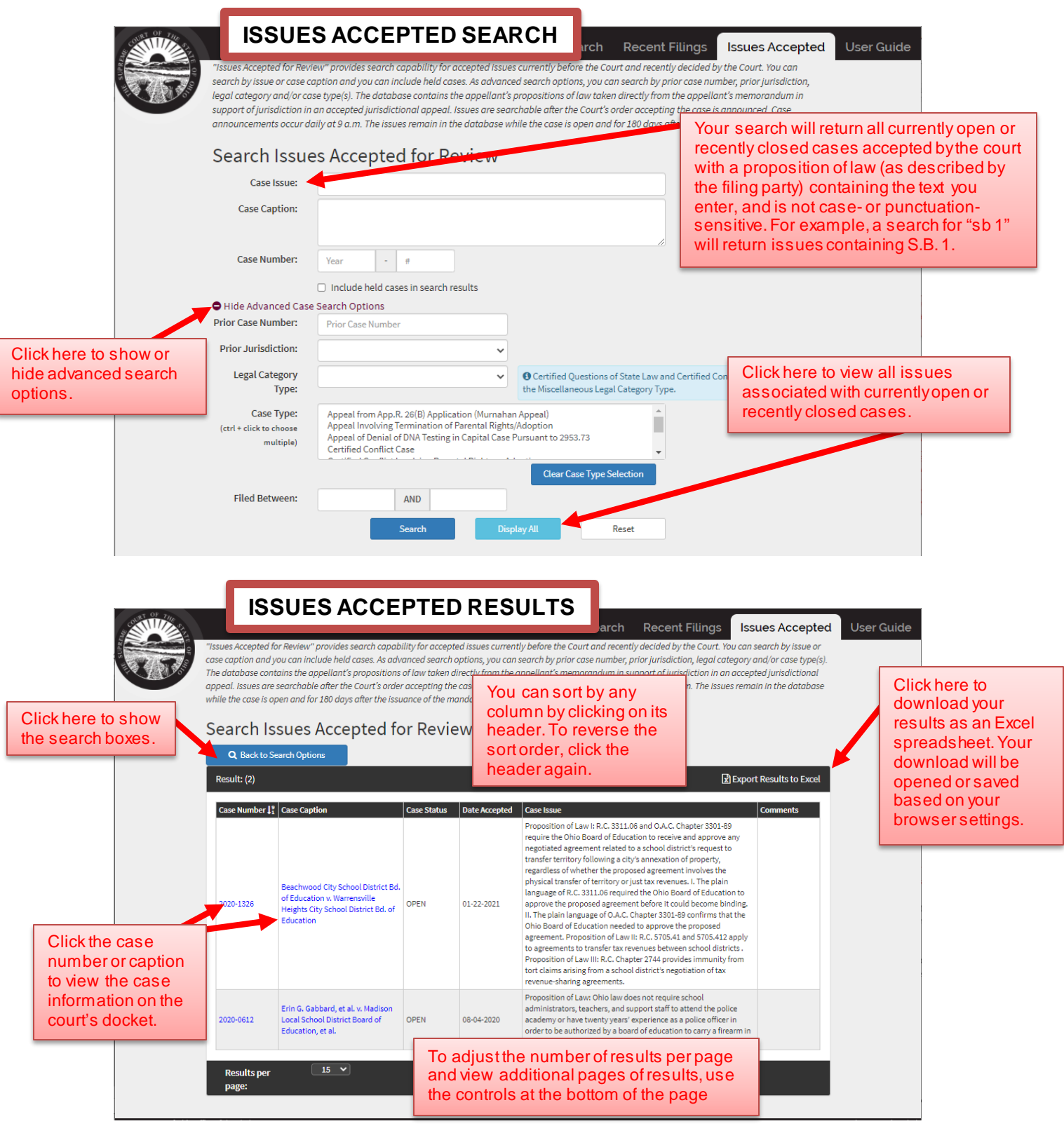